**Portable SterJo Google Ad Blocker Free Download [32|64bit] (April-2022)**

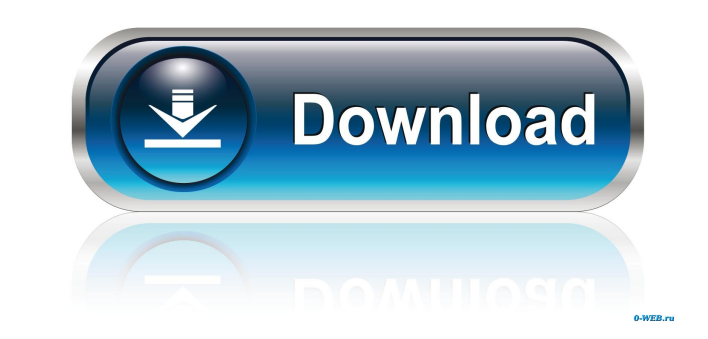

#### **Portable SterJo Google Ad Blocker Activation Key Free Download [Updated-2022]**

... ... has received a list of ads for which it will request payment to us on your behalf. In addition, the publisher has selected a number of ads for which it would like to exclude. To do this, it has informed us that it up a unique identifier for each ad that you can use in your browser to exclude that ad. For example, you can tell your browser to block ads with a certain identifier. To be able to use these identifier codes, the browser needs access to an online database of this information. By using these codes, you can avoid ads from these advertisers appearing on your computer, tablet or mobile phone. What you should know: • We do not have access to, or control over, any of the ad data that you share with us. • We only send the data you ask us to to the advertiser, or to the ad network (if you select to share your data with an ad network) and not to any other third party. ... ... publisher/advertiser can remove any of the ads it has previously selected, or any that you have added to your list by clicking the "Click here to Unblock Ads" button. This is the case for both the ads that t publisher/advertiser added to your list and any ad you added yourself. For both this functionality and the ads that the publisher/advertiser has added to your list, we provide the unique identifier to the publisher/adverti If the publisher/advertiser then removes these ads from your list, you will be able to view the ads again by clicking the "Click here to Unblock Ads" button. Please note that the following guidelines do not apply to you: • The advertiser/publisher is responsible for ads that appear on its site. • We cannot guarantee that the ads you see will be from the publisher/advertiser you are connected to. • When an advertiser/publisher removes ads from its site, we will no longer be able to help you to view them. • If an advertiser/publisher provides us with an identifier and you choose to use it, you are solely responsible for any fraud or misuse that occurs. This service is not available to users on the Chrome browser on Android and IOS devices. If the publisher/advertiser wants to use this service on these platforms it will need to contact us. Please note that ad blocking

### **Portable SterJo Google Ad Blocker With Product Key**

Portable SterJo Google Ad Blocker Cracked Version is a highly intuitive and flexible tool which can be used to block ads from Google. Portable SterJo Google Ad Blocker Pros: Easy to Use Easy to use, Portable SterJo Google Ad Blocker is a free, one-window solution for removing ads from Google. It is a practical one-window solution for blocking ads. Automatic update Automatic update is an important feature of Portable SterJo Google Ad Blocker. The application is always in an upgraded and more effective form. Cons: A few irritating ads It is not a great tool for blocking ads, as the ad-blocking software does not enable users to personalize the block. All the advertisements on the web are annoying, and a few ads are irritating in particular. Portable SterJo Google Ad Blocker Options: Portable SterJo Google Ad Blocker is a free, one-window solution for blocking ads. It is a practical one-window solution for blocking ads. Portable SterJo Google Ad Blocker is a free, one-window solution for removing ads from Google. It is a practical one-window solution for blocking ads. Portable SterJo Google Ad Blocker - More Inforcho Constable SterJo Google Ad Blocker can be an be sterly Google Ad Blocker - More Info: Portable SterJo Google downloaded from portablesterjo.com for free. The Portable SterJo Google Ad Blocker review shows that the program is a handy tool for users who spend a lot of time online. A number of other ad blockers also exist and they all can be found on portablesterjo.com. For example, Portable SterJo Ad Blocker is available for the following browsers: Chrome, Firefox and Internet Explorer. The ad-blocking software is highly popular on the Internet. Portable SterJo Ad Blocker Review Portable SterJo Ad Blocker is a free, one-window solution for blocking ads. It is a practical one-window solution for blocking ads. Portable SterJo Google Ad Blocker Pros: Easy to use Easy to use, Portable SterJo Google Ad Blocker is a free, one-window solution for moving ads from Google. It is a practical one-window solution for blocking ads. Automatic update Automatic update is an important feature of Portable SterJo Google Ad Blocker 1d6a3396d6

#### **Portable SterJo Google Ad Blocker Crack [32|64bit]**

Mobile devices are increasingly popular and in order to offer a high level of usability, the screen size must be maximized. However, the small screen space can hinder mobile users. In addition, when visiting web sites, one may prefer the full-screen view and the ability to scroll back up to review previous pages. The App2SD tool has been developed to help you manage your mobile devices screen resolution. It allows you to create, if you wish, several folders for the device, each containing a specific screen resolution. As a result, it allows you to choose between standard or higher screen resolution. In addition, this simple to use application allows you choose between two different styles for the screen resolution folder. To change the style, just click on the desired style. If you want to make the change permanent, you can set the corresponding default style. To do so, choose "Default" from the "Default Style" menu and then click "OK" to save it. You can also create custom styles, but for that you need to choose "Custom" from the "Default Style" menu and then click "OK" to save the style. You can change the default theme in the "Options" menu by clicking on the theme of your choice. The application allows you to create and manage the folders for your mobile devices screen resolution. Access to the folders you create is easy: click on the folders in the "Menu" menu and select the desired folder. Click on the "OK" button to activate it. Click on the "Apply" button to put the folder into effect. The application remembers the default style and the default theme for the folder, and applies them when you first use the application. The application also allows you to create and manage the mobile devices screens resolution settings for the folders. You can set the minimum and maximum screen resolution of the folder. Click on the "Options" menu and then select the desired setting from the "Resolution" menu. You can also choose the folder or folder and style or theme to be applied to the screen resolution settings. If you have a folder, the settings will apply to all devices. If you have a style or a theme, they apply to that folder only. You can reset the settings i "Options" menu or in the application. Finally, you can restart your mobile devices screen resolution settings for all folders by selecting the "Restart" option in the "Options" menu or by clicking on the &qu

A security system is the one most effective for keeping your home or office secure. It detects intruders and informs you of the incident immediately. This article shows you the most effective ways of installing a home security system. Keymacro Description: Home security has become a high-demand and profitable business in recent years. More and more people are buying home security systems because they will protect their homes and families. Home security systems are not for the typical home user, but for people who own valuable homes and families. Home security companies have been making millions every year, and as of now, the market is at an all-time high. Important : You can use many basic home security systems, such as motion detectors, lights, and security cameras. There are also many advanced home security systems available for those who want to buy one. As of now, there are three basic options that are available for users: 1. Standard security system 2. wireless home alarm system 3. home security camera system 1. Standard security system A standard security system is the easiest option for users to buy and use. It is the least expensive, but it also has the lowest quality. The security system is the simplest to install. One simply needs to use the instructions that come with only features it has are motion detectors and cameras. However, they will tell you if anyone is in your home, and it will also let you know if a burglar is close to your home. However, the equipment is also the cheapest option, and it will not protect you from intruders. It may not be the best one for those who own valuable homes. 2. Wireless home alarm system A wireless home alarm system is the next option for users. It is much better than the standard one, and it is the second-best one that you can buy. It is more advanced than the standard system and will protect you more effectively. It includes many items that are not included in the standard system. The first thing to do when you are buying a wireless home alarm system is to know what the potential problems are. One should consider the problems that they are likely to face. Most wireless home alarm systems have many advantages over the standard system, and it is the best option for those who want to buy one. 3. Home security camera system A home security camera system is the most advanced system that you can buy. It is the most reliable and is the most effective

### **What's New In?**

## **System Requirements For Portable SterJo Google Ad Blocker:**

<http://festivaldelamor.org/?p=5023561> <http://www.vxc.pl/?p=3629> <https://financeguruji.in/audioscore-ultimate-crack-free-latest/> <https://coleccionohistorias.com/2022/06/07/paraben-039s-device-seizure-3264bit-latest-2022/> <https://nb-gallery.com/wp-content/uploads/2022/06/tensigf.pdf> <http://www.giffa.ru/self-improvementtime-management/rino-4-0-0-crack-mac-win/> <http://adhicitysentulbogor.com/?p=2396> <https://eskidiyse.com/wp-content/uploads/2022/06/geryrana-1.pdf> <https://dainikprobahobarta.com/arba3d-product-key-full-free-3264bit/> [https://morda.eu/upload/files/2022/06/hesPgrG4yvF9bVFIdBOW\\_07\\_884a7bf793179472837c636a9c448842\\_file.pdf](https://morda.eu/upload/files/2022/06/hesPgrG4yvF9bVFIdBOW_07_884a7bf793179472837c636a9c448842_file.pdf) [https://bakedenough.com/wp-content/uploads/2022/06/Universal\\_Media\\_Player.pdf](https://bakedenough.com/wp-content/uploads/2022/06/Universal_Media_Player.pdf) <https://liquidonetransfer.com.mx/?p=2993> <https://theprofficers.com/asus-nas-m25-utilities-full-version-free/> <https://www.studiobiasco.com/wp-content/uploads/2022/06/myknait.pdf> [https://fastmarbles.com/wp-content/uploads/2022/06/Voltage\\_Calculator\\_Portable.pdf](https://fastmarbles.com/wp-content/uploads/2022/06/Voltage_Calculator_Portable.pdf) [http://www.kiochi.com/wp-content/uploads/2022/06/Excel\\_Gantt\\_Chart\\_Template\\_Software.pdf](http://www.kiochi.com/wp-content/uploads/2022/06/Excel_Gantt_Chart_Template_Software.pdf) <https://www.raven-guard.info/excel-profit-and-loss-statement-template-mac-win-2022/> <https://staging.sonicscoop.com/advert/eizo-monitortest-crack-full-version-free-download-3264bit-2022/> <https://zakadiconsultant.com/wp-content/uploads/2022/06/jaksmari.pdf> https://unmown.com/upload/files/2022/06/TzbON3qT9lObmgq8tj12\_07\_884a7bf793179472837c636a9c448842\_file.pdf

Game: DayZ Standalone Game: DayZ: Shadow of Chernobyl Game: DayZ: Deadlock Game: DayZ: Gorod Krovi Game: DayZ: Hangar (9.3) Game: DayZ: Hangar (9.4) Game: DayZ: Prusa (9.0) Game: DayZ: Prusa (9.1) Game: DayZ: Prusa (9.2)

# Related links: